## \*\*Сохраняемая камера [trigger\\_camera](http://xash3d.ru/doku.php?id=xashxt:ru:энтити:trigger_camera)

Как известно, в Half-Life камера не восстанавливается при сохранении и загрузке, что может помешать игрокам просмотреть ту или иную скриптовую сценку, либо помешать задумке автора мода. В Xash3D это успешно устранено. Теперь любая камера в любом моде будет сохранена и восстановлена после с загрузки сейва.

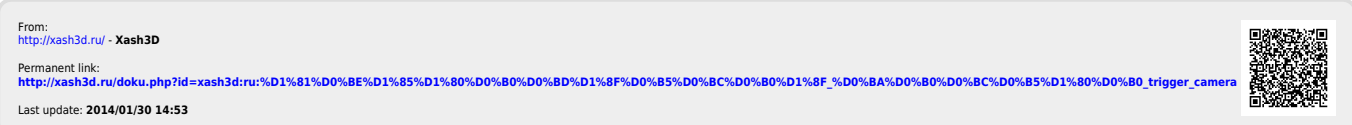